## brandeismakerlab

## **How to Use Arduino IDE**

This tutorial shows how to use the Arduino Software to download programs to the Arduino

Written By: Jacob Smith

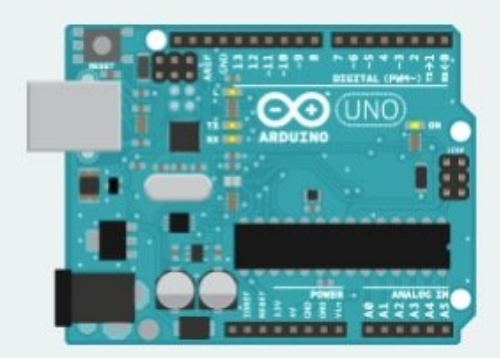

WHAT IS ARDUINO?

This document was generated on 2021-12-23 03:40:11 AM (MST).

## **Step 1 — Install Arduino IDE**

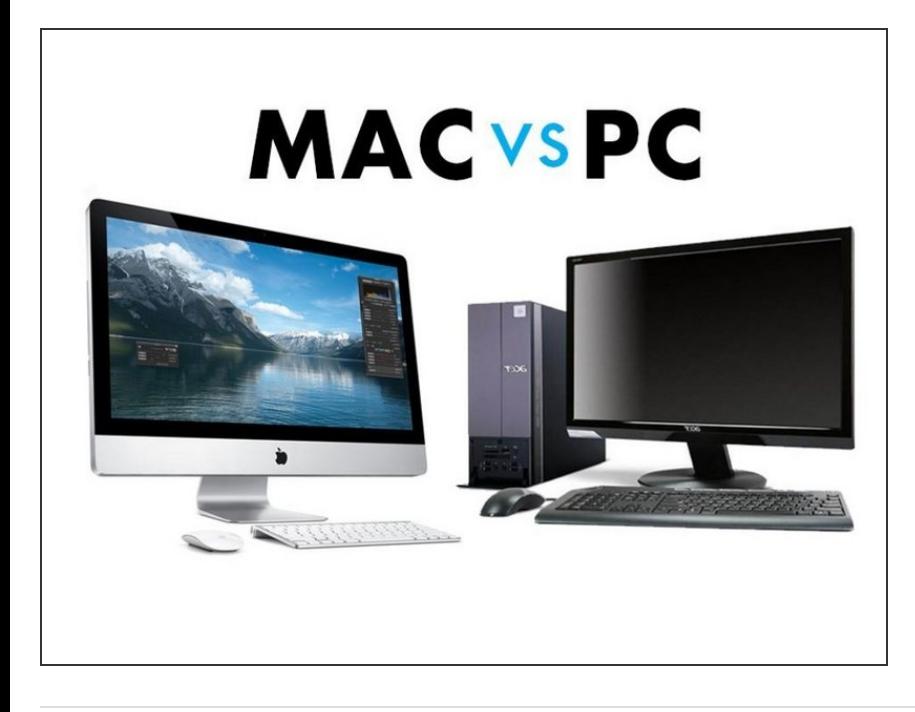

- If you have a mac, see this [guide](https://brandeismakerlab.dozuki.com/Guide/Setting+up+Arduino+(Mac+OS)/9)
- If you have a PC see this [guide](https://brandeismakerlab.dozuki.com/Guide/Setting+up+Arduino+(Windows+10)/2)
- To install the Arduino software, choose your operating system

This document was generated on 2021-12-23 03:40:11 AM (MST).